# Year 6 - Lesson 4: Ohbot Pet

## **Learning Intention**

• I can incorporate variables into my program to make a robot behave like a robot pet.

### **Introduction**

What did we do last week. (*Make a Variable* called "sleepy.") This week we are going to build on the skills we learnt last week, using variables. Discuss robot pets that children might have come across and similarities to a real pet such as requiring 'feeding' and attention.

We will create a robot pet with two needs; warmth and food. For each we will have a separate variable. One need will be to have been fed, we will call this one 'full tummy' and the other will be to be warm, we will call this 'warm'. Ohbot will respond to the variables in different ways depending on how hungry it is and how cold it is feeling. *Full tummy* will go from 10 which is full to 0 which is empty and *Warm* will go from 10 which is warm to 0 which is cold. Ask children to come up with the combinations that are possible and what the variable values might be for each.

For example:

- Warm 10 Full Tummy 10 Warm 10 Empty Tummy 0 Cold 0 Full Tummy 10
- Cold 0 Empty Tummy 0

**Activity 1:** Ask children to think about what might happen to full tummy over time. Challenge children to create a variable called 'full tummy' (remind them about putting a tick in the box next to the variable name to display its value) and make it decrease from 10 to zero over time. Can they find a way of providing food when the 'f' key is pressed?

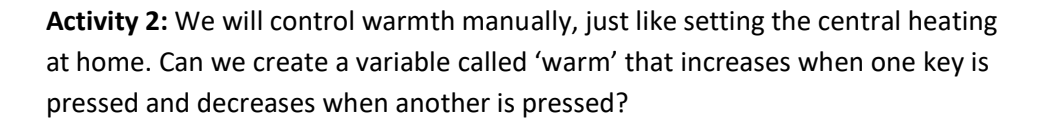

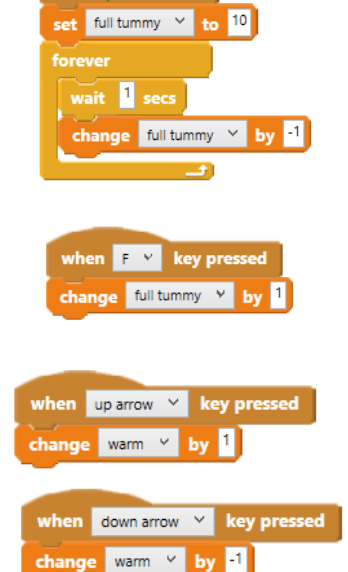

when clicked

**Activity 3:** Return to the table from previously and challenge children to think about what Ohbot might say in each of the possible scenarios:

- Warm 10 Full Tummy 10 I'm lovely and warm and full
- Warm 10 Empty Tummy 0 I'm lovely and warm but I'm hungry
- Cold 0 Full Tummy 10 I'm cold but I'm not hungry
- Cold 0 Empty Tummy 0 I'm cold and hungry

Model how to create a condition to check the values of the variables. Create a condition for one of the scenarios:

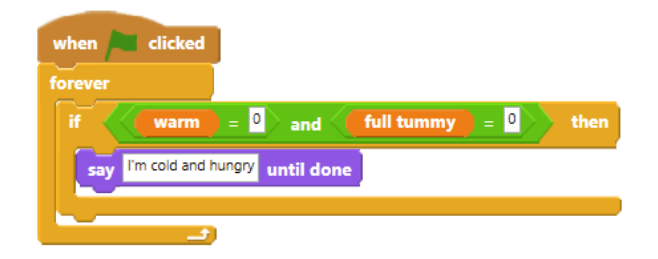

**Activity 4:** Challenge children to create *If* conditions for the other scenarios.

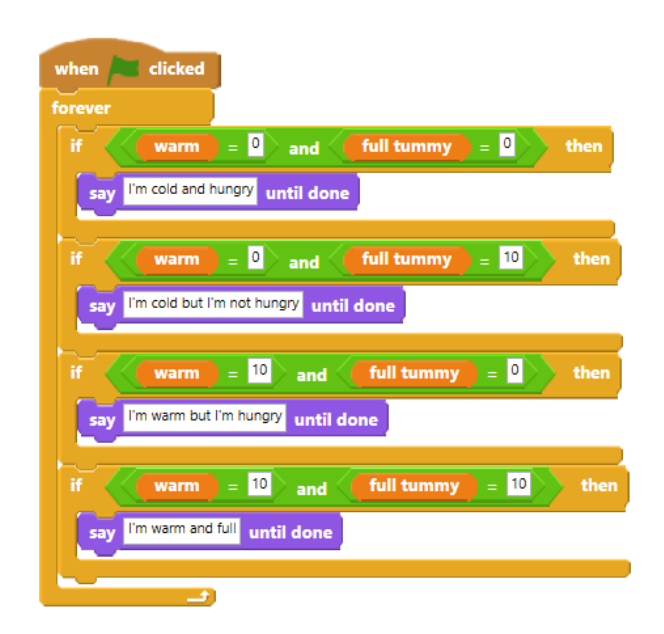

#### **Extension:**

What happens when the values of warm or full tummy go outside the range 0 to 10? Can you find a way of limiting the value of the variables or making Ohbot react in a different way if the outside the range 0 to 10?

### **Plenary**

Take a look at the children's own projects. Were they successful? How did you find today's lesson? (Thumbs up, down, middle)